# **Application: gvSIG desktop - gvSIG bugs #5813**

# **Cuando abrimos un proyecto con una Vista que tiene una capa en el localizador da error**

01/30/2024 05:22 PM - Mario Carrera

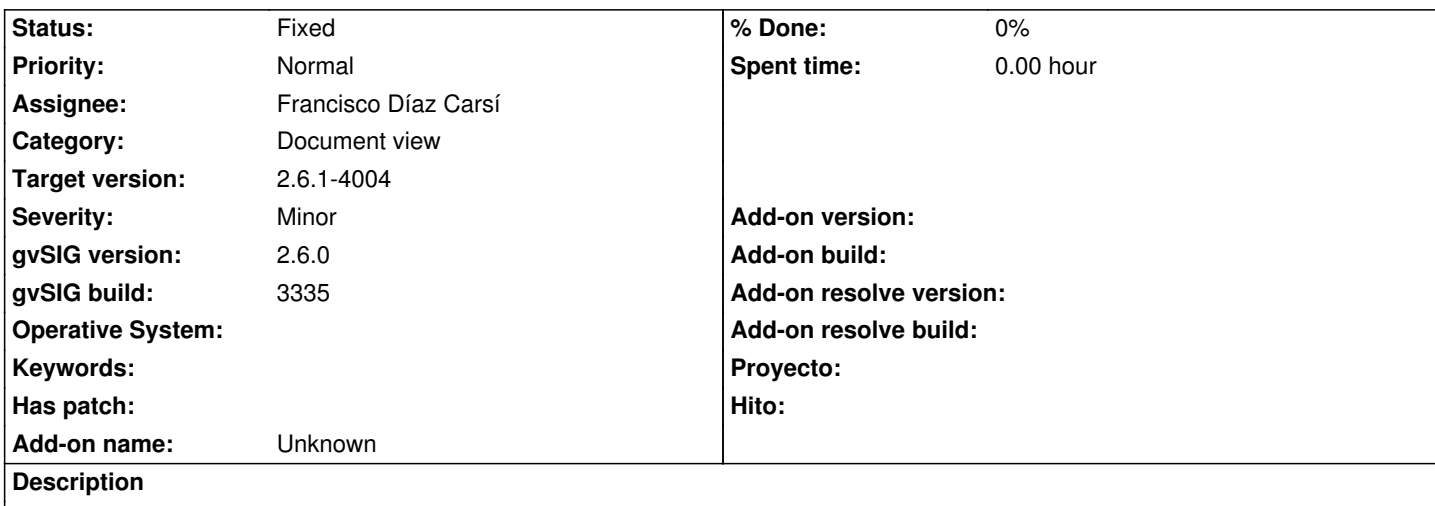

Si añadimos una capa en una Vista, y con botón derecho le damos a "Añadir al localizador", si guardamos después el proyecto y lo abrimos, salta un error y la capa no aparece en el localizador. Adjunto el log.

### **Associated revisions**

**Revision 9312 - 02/26/2024 02:46 PM - Francisco Díaz Carsí**

refs #5813 Modificaciones para que al añadir una capa al localizador se espere a que esté cargada antes de usarla.

#### **Revision 47691 - 02/26/2024 02:48 PM - Francisco Díaz Carsí**

refs #5813 Modificaciones para que al añadir una capa al localizador se espere a que esté cargada antes de usarla.

#### **History**

#### **#1 - 02/26/2024 09:03 AM - Joaquín del Cerro Murciano**

*- Target version changed from 2.6.1-final to 2.6.1-4004*

*- Assignee set to Francisco Díaz Carsí*

## **#2 - 02/29/2024 10:13 AM - Francisco Díaz Carsí**

*- Status changed from New to Fixed*

#### **Files**

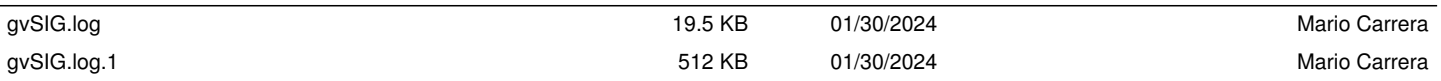